## Anleitung zum senden eines **Fax**

mit den Ricoh Kopiergeräten

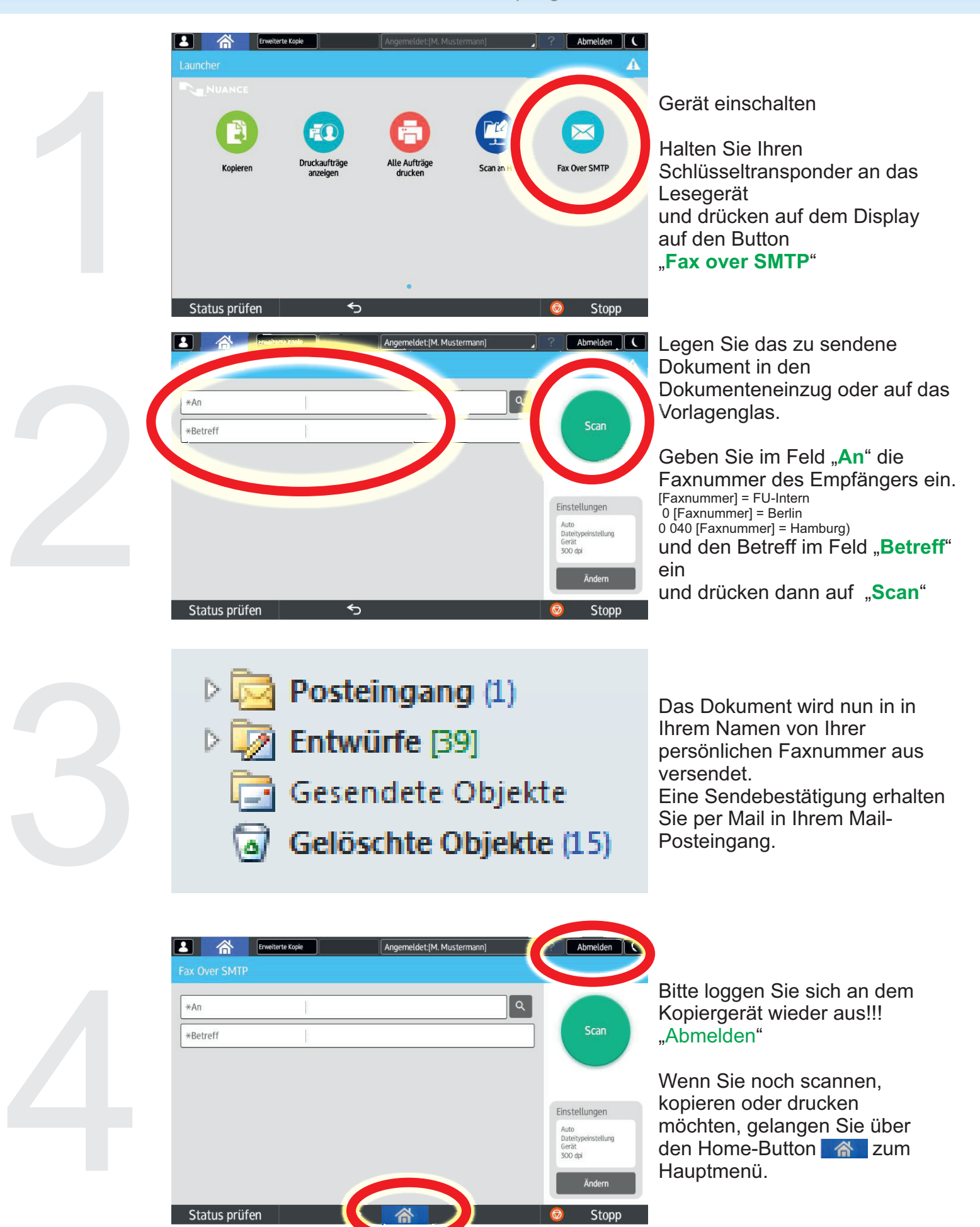

Bei Problemen oder Rückfragen stehen wir Ihnen gerne zur Verfügung. www.polsoz.fu-berlin.de/it-service \* IT-Service@PolSoz.FU-Berlin.de Stand: Mai 2018

möchten, gelangen Sie über